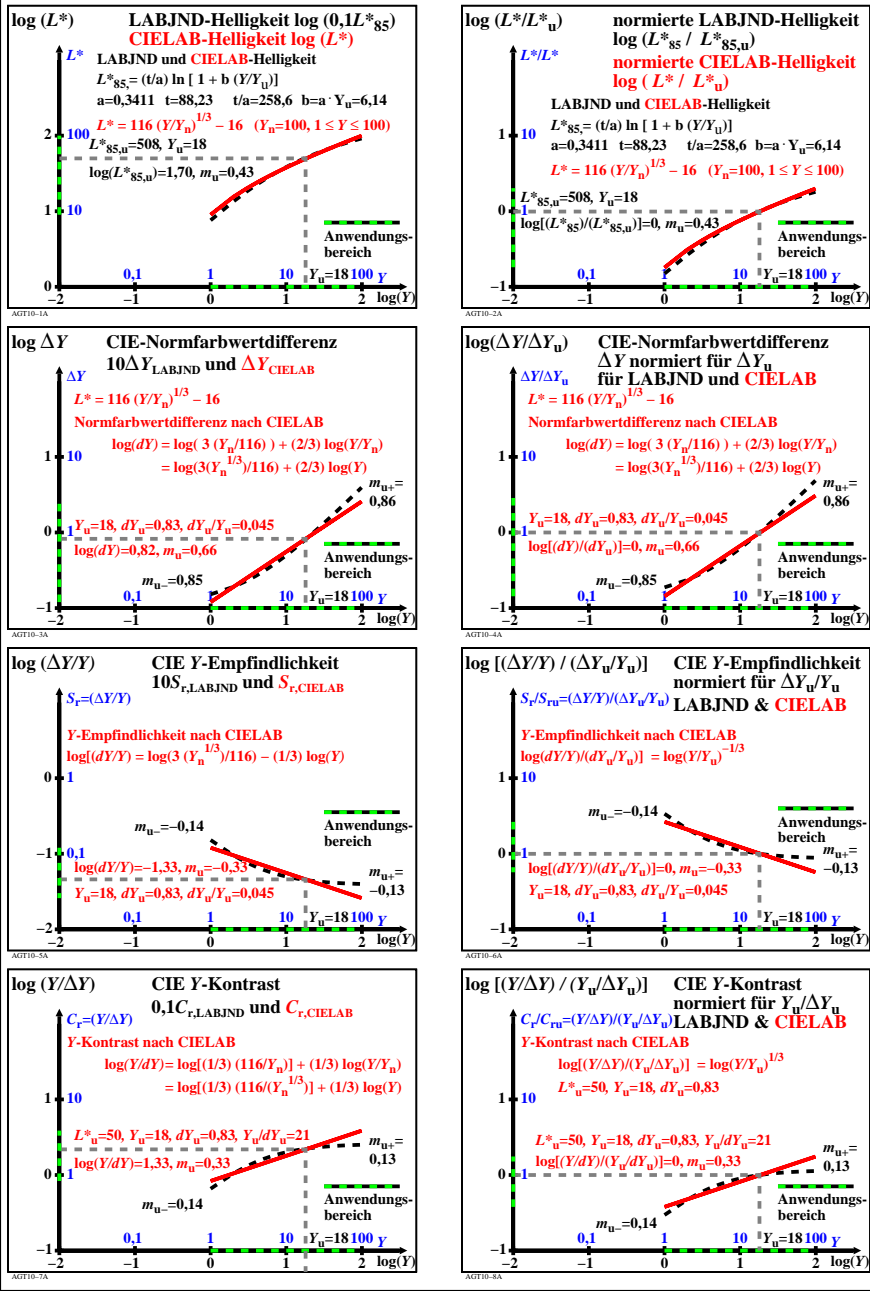

AGT10−7N